# PETERS TOWNSHIP HIGH SCHOOL COURSE SYLLABUS: BUSINESS 101

### **Course Overview and Essential Skills**

Business 101 is an elective class offered to students in grades 9, 10, 11 and 12. This semester class (18 Weeks) will meet every day for 41 minutes. This course will provide students with a foundation in topics including, but not limited to: economic resources and systems, international business, business ethics, entrepreneurship, business ownership and operations, leadership and information technology. Interactive projects, case studies, class discussions, computer simulations, presentations and guest speakers will be utilized throughout the course.

### **Course Textbook and Required Materials**

Daily Required Materials: 3 Ring Class Binder or Folder, Notebook Paper and Writing Utensil

#### **Course Outline of Material Covered:**

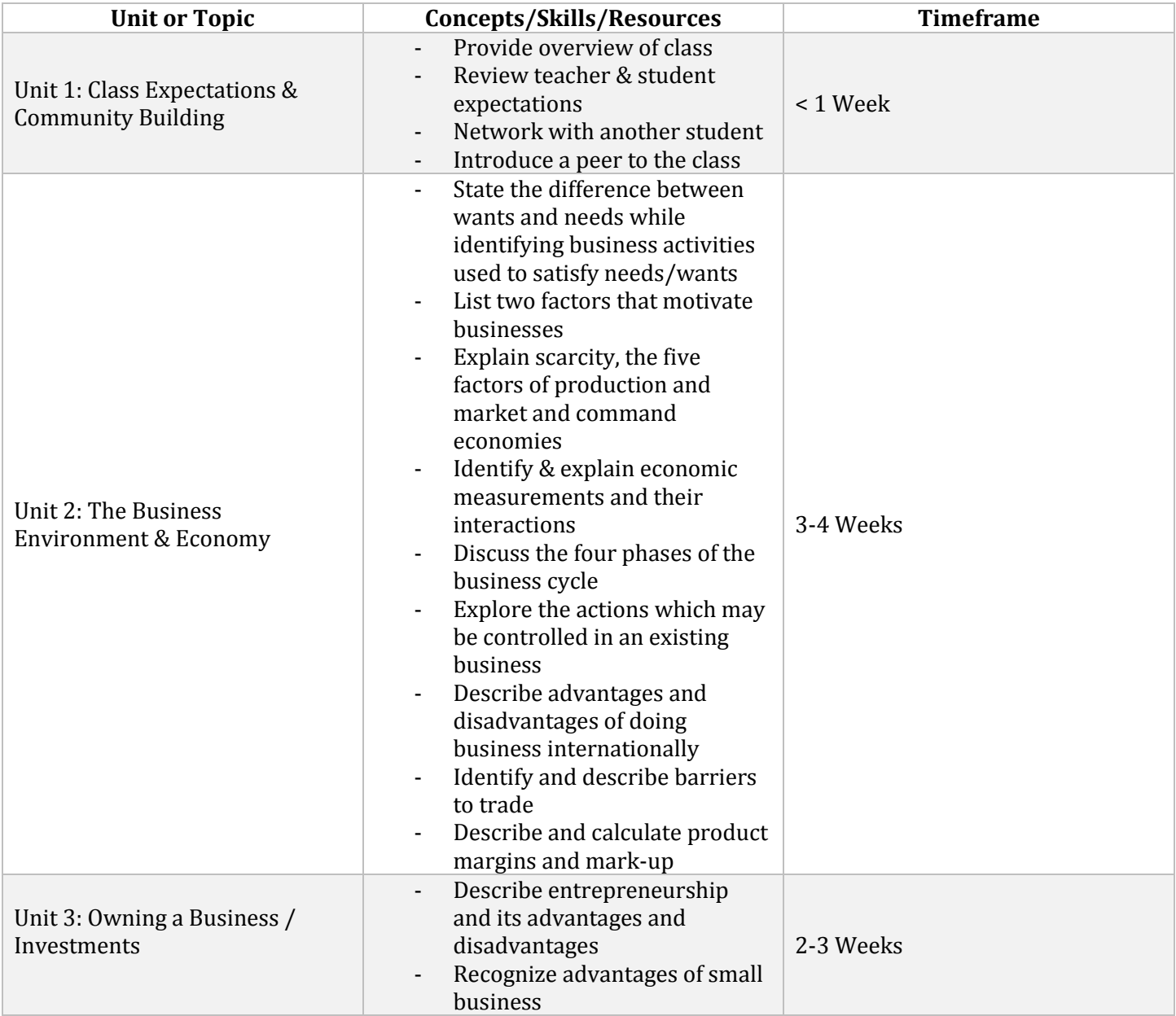

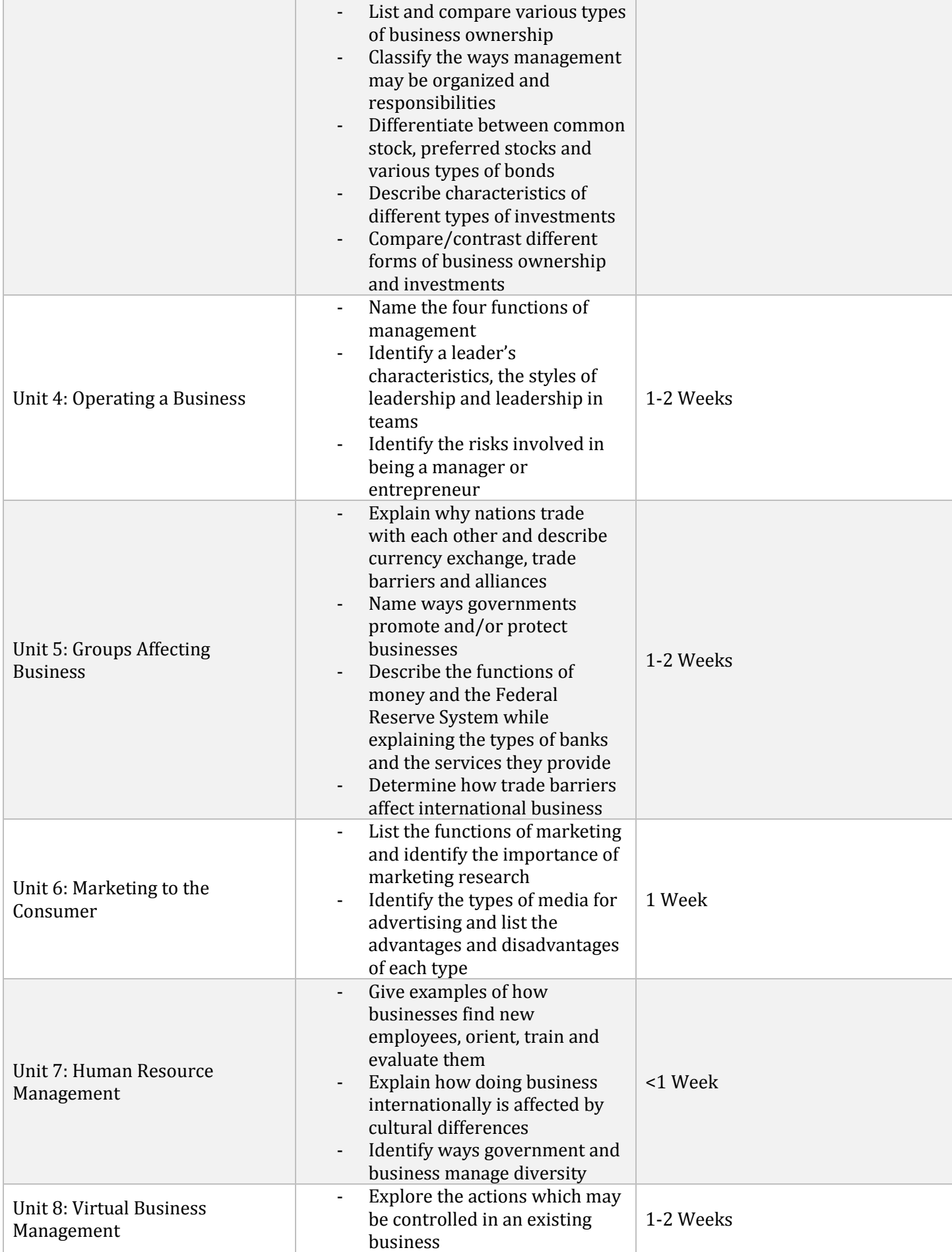

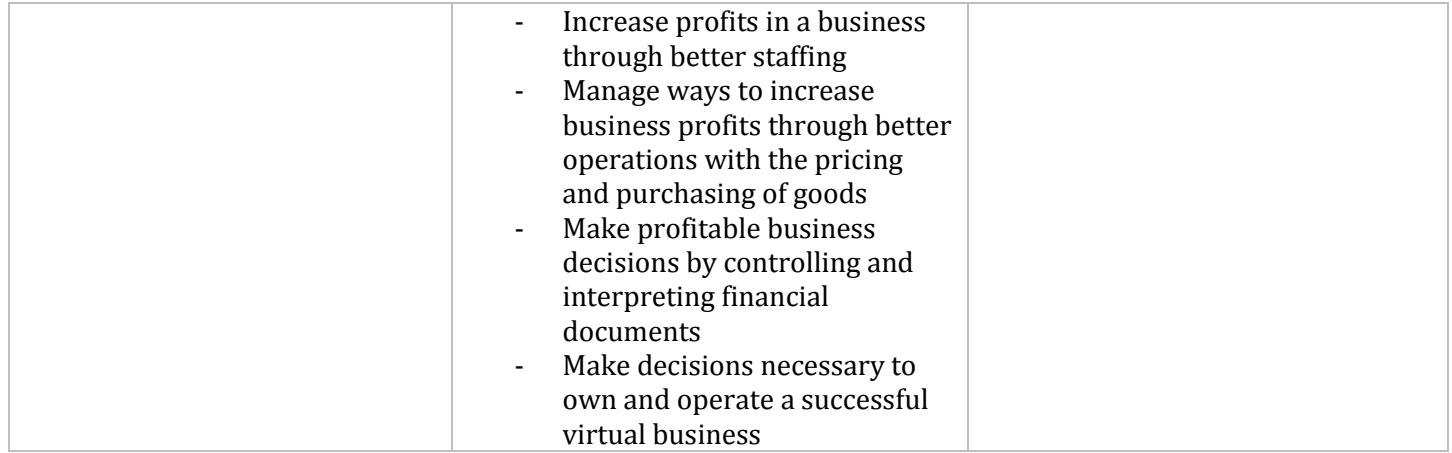

\**Depending on the needs of the class or changes in the school year, the course outline is subject to change.*

## **Resources**

*Virtual Business Management*. Vers. 2.0. N.p.: Knowledge Matters, 2004. Computer software.